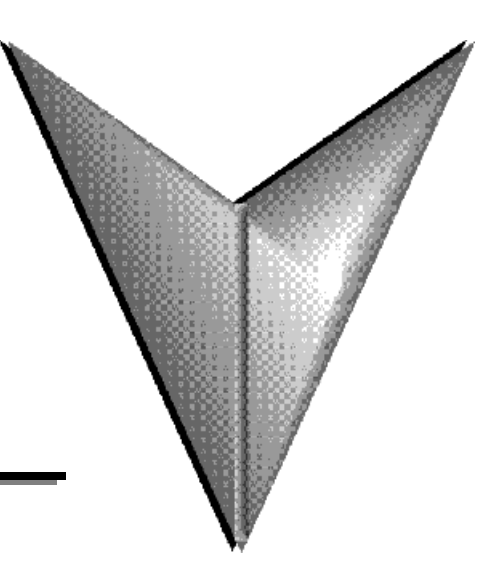

## **CONTENIDO**

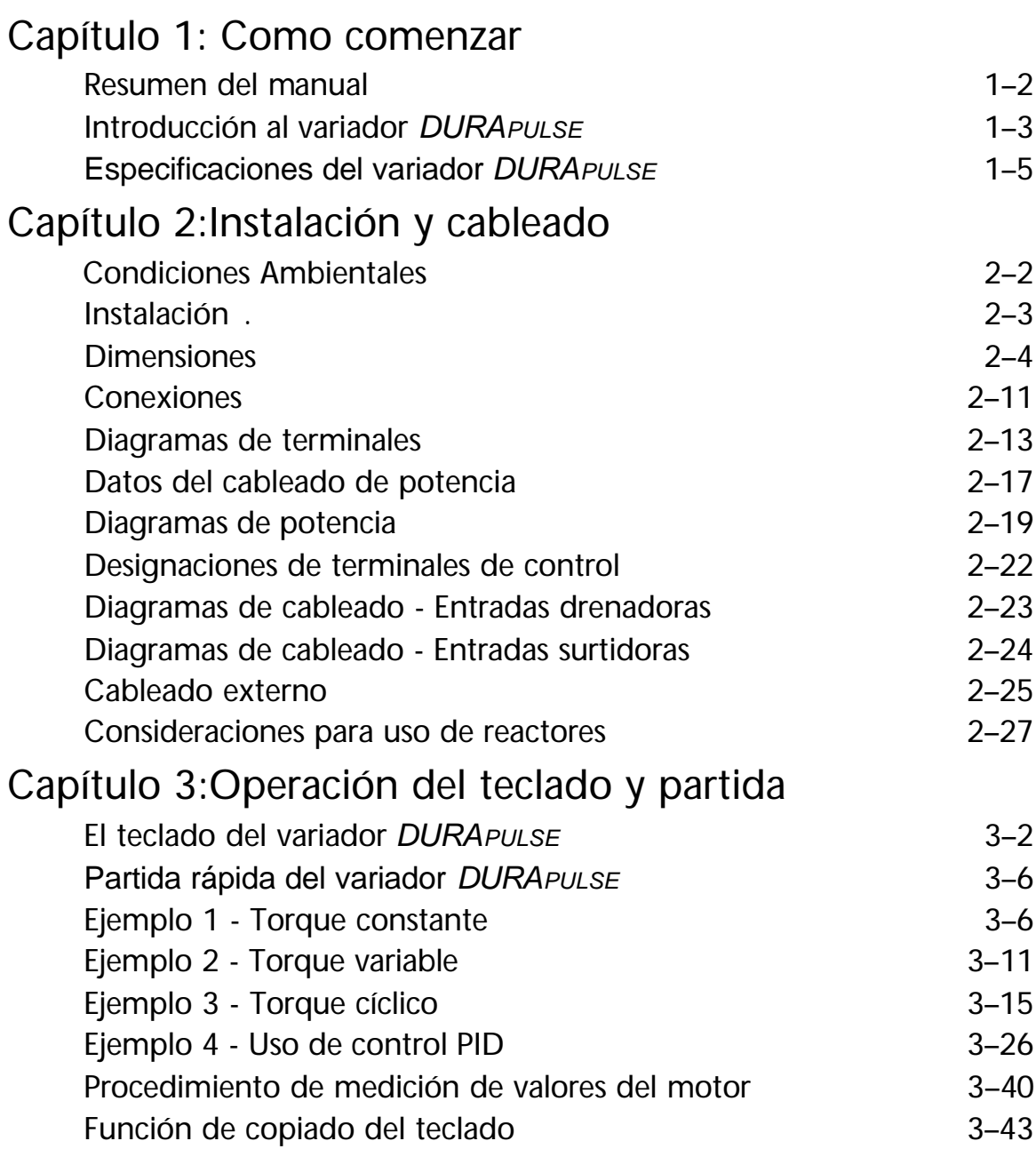

## Capítulo 4: Parámetros del variador

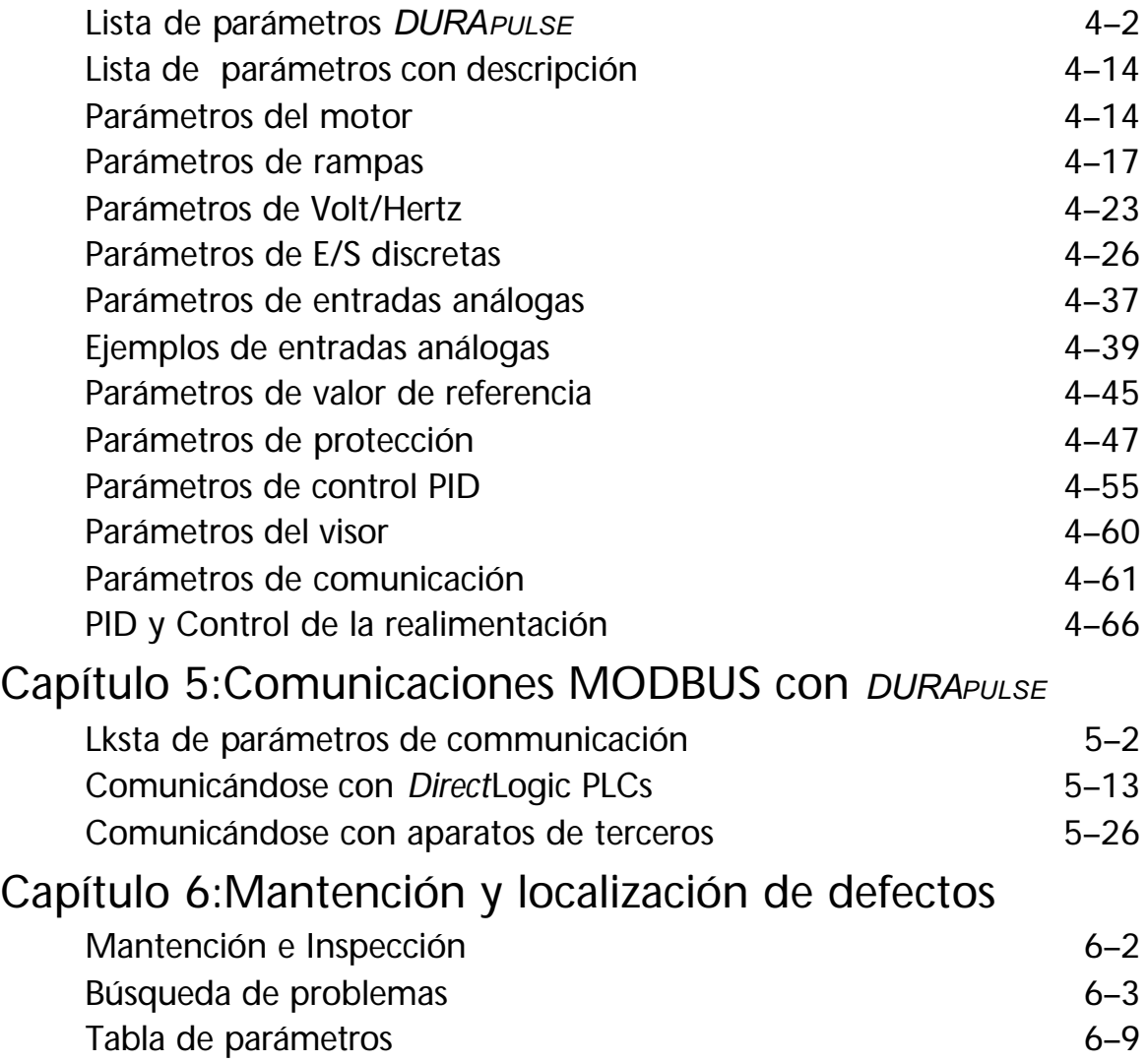

![](_page_2_Picture_106.jpeg)